| Die Gleichung $x^2 = 6 \cdot x - 8$ hat genau zwei Löungen über der Grundmenge R.                                                                                                    |                        |
|----------------------------------------------------------------------------------------------------|------------------------|
| Die S. Tösungen sind Zahlen.                                                                                                    | Die der Gleichung ist. |
| 1) Zeige durch Einstein, dass die Zahl 5 <i>keire</i> Lösumg der Gleichung ist.                                                                                                    |                        |
| 1) Zeige durch Einstein, dass die Zahl 4 eine Lösumg dieser Gleichung ist.                                                                                                    |                        |
| 2) Zeige durch Einsetzen, dass die Zahl 4 eine Lösumg dieser Gleichung ist.                                                                                                    |                        |
| 2) Zeige durch Einsetzen, dass die Zahl 4 eine Lösumg dieser Gleichung ist.                                                                                                    |                        |
| 2) Zeige durch Einsetzen, dass die Zahl 4 eine Lösumg dieser Gleichung ist.                                                                                                    |                        |
| 2) Zeige durch Einsetzen, dass die Eunt, ob eine Funktion eine Lösumg der Differentialgeichungen.                                                                                                    |                        |
| 2) Zeige durch Einsetzen, das die Funktion (10.1) $y'(x) = y(x) + 4 \cdot x$ hat unendlich viele Tösmigen.                                                                                                    |                        |
| 2) Zeigen durch Einsetzen, dass die Funktion $y(x) - x^2 - 4 \cdot x + 2$ kérie Tösumg dieser DGL ist.                                                                                                    |                        |
| 1) Zeige durch Einsetzen, dass die Funktion $y(x) - x^2 - 4 \cdot x + 2$ kérie Tösumg dieser DGL ist.                                                                                                    |                        |
| 1) Zeige durch Einsetzen, dass die Funktion $y(x) - 5 \cdot e^x - 4 \cdot x - 4$ eine Lösung dieser DGL ist.                                                                                                    |                        |
| 2) Zeige durch Einsetzen, dass die Funktion $y(x) - 5 \cdot e^x - 4 \cdot x - 4$ eine Lösung dieser DGL ist.                                                                                                    |                        |
| 2) Zeige durch Einsetzen, dass die Funktion (10.1) $y(x) - 5 \cdot e^x - 4$ $x - 4 \cdot x - 4 + 4 \cdot x - 5 \cdot e^x - 4 \cdot x$ <b>Algemeine Lösung</b> <i>As</i> <b>Die Differentialgleichung</b> $y'(x) - 6 \cdot e^x - 4 \cdot x - 4$ |                        |
| 20. Dis ist die sogenusant etiglement, Baud des alle                                                                                                    |                        |

LöseDgl( $y'=y+4*x$ )

 $\rightarrow$  y = c<sub>1</sub> e<sup>x</sup> - 4 x - 4

LöseDgl(y'=y+4\*x,(0,1))

 $\rightarrow$  y = -4 x + 5 e<sup>x</sup> - 4

**Mm** 

**Richtungsfeld**

▶ CAS

 $\triangleright$  CAS

 $\overline{1}$ 

 $\overline{1}$ 

5  $\overline{4}$ 3  $\overline{2}$ 

 $\overline{0}$ 

 $-1$  $-2$ 

Rechts siehst du, wie man in GeoGebra mit dem LöseDgl-Befehl die allgemeine Lösung der DGL

$$
y'(x) = y(x) + 4 \cdot x
$$

bzw. jene spezielle Lösung mit *y*(0) = 1 ermitteln kann.

Die Entwicklung der Populationsgröße *P* einer Eulenpopulation wird durch folgende DGL modelliert:

$$
P'(t) = 0.04 \cdot P(t) \cdot \left(1 - \frac{P(t)}{500}\right)
$$
 mit  $P(t) \ge 0$ 

*t . . .* Zeit in Monaten

*P*(*t*)*. . .* Populationsgröße zum Zeitpunkt *t*

Diese DGL ordnet jedem Wert von *P* eindeutig einen Wert von *P* ′ zu.

**1)** Welchen Wert hat *P* ′ , wenn die Population 50 Eulen groß ist?

$$
P' = 0.04 \cdot 50 \cdot \left(1 - \frac{50}{500}\right) = 1.8 \text{ Euler/Monat}
$$

**2)** Ermittle alle Werte von *P*, für die  $P' = 0$  gilt.

$$
P' = 0 \iff P = 0 \text{ oder } 1 - \frac{P}{500} = 0 \iff
$$
  

$$
\iff P = 0 \text{ oder } P = 500
$$

**3)** Skaliere im Bild rechts oben die waagrechte Achse geeignet, und skizziere den Funktionsgraphen von  $P \mapsto P'$ .

Die Entwicklung der Populationsgröße hängt vom Startwert *P*(0) ab.

Im Koordinatensystem unten ist das sogenannte **Richtungsfeld** dieser DGL dargestellt. Die kurze Strecke im Punkt (*t* | *P*(*t*)) deutet die [Tangente](http://mmf.univie.ac.at/fileadmin/user_upload/p_mathematikmachtfreunde/Materialien/AB-Differentialquotient.pdf) an die Lösungskurve durch diesen Punkt an.

**4)** Skizziere unten den Populationsverlauf für die Startwerte *P*(0) = 200 bzw. *P*(0) = 900 .

 $P(t)$ 1000 900 800 700  $600<sup>1</sup>$  $500^{\circ}$ 400 E  $300<sup>1</sup>$  $111111111$  $200$  $1111111111$  $100 \frac{2}{100}$   $\frac{1}{100}$   $\frac{1}{100}$   $\frac{1}{100}$   $\frac{1}{100}$   $\frac{1}{100}$  $\overline{15}$  $\overline{90}$  $\overline{20}$  $\frac{1}{25}$  $\frac{1}{30}$  $\frac{1}{35}$  $\frac{1}{40}$  $\overline{45}$  $\overline{50}$  $\overline{55}$  $\overline{60}$  $\overline{65}$  $\overline{70}$  $\overline{75}$  $\overline{80}$  $\overline{85}$  $\overline{95}$ 

**5)** Ermittle die Funktionsgleichung der speziellen Lösung mit *P*(0) = 200 mit Technologieeinsatz.

$$
P(t) = \frac{1000}{3 \cdot e^{-0.04 \cdot t} + 2}
$$

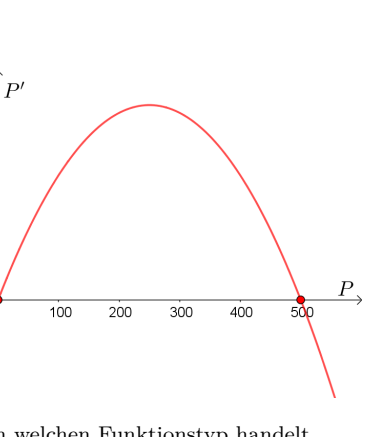

Um welchen Funktionstyp handelt es sich bei  $P \mapsto 0.04 \cdot P \cdot (1 - \frac{P}{500})$ ?

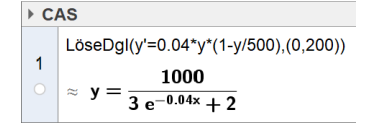

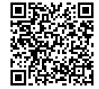